# Esercizio 1: Quadrato magico

- $\blacksquare$  Realizzare una funzione che, presa in input una matrice quadrata, determini se è un quadrato magico
- Un quadrato magico è una matrice NxN
	- $\bullet$  I cui elementi sono TUTTI i numeri interi da 1 a  $N^2$

in cui

• Le somme degli elementi per tutte le righe, tutte le colonne e le diagonali sono equivalenti

1

– Tale somma è detta "magic constant"

# Esercizio 1 - Soluzione (1)

**#define N 3typedef int matrice[N][N]; typedef enum{false, true} boolean; t df ype <sup>e</sup> b l d[N\*N] boolean covered[N\*N]; boolean verifyMatrix(matrice m, int dim) {**

**covered c; int i, j; for(i = 0; i < dim\*dim; i++) c[i] = false;**

Vettore che verifica la presenza, nella matrice, dei numeri da 1 a N2 Se clil è true significa che il numero i+1 è presente nella matrice

2

4

# Esercizio 1 - Soluzione (2)

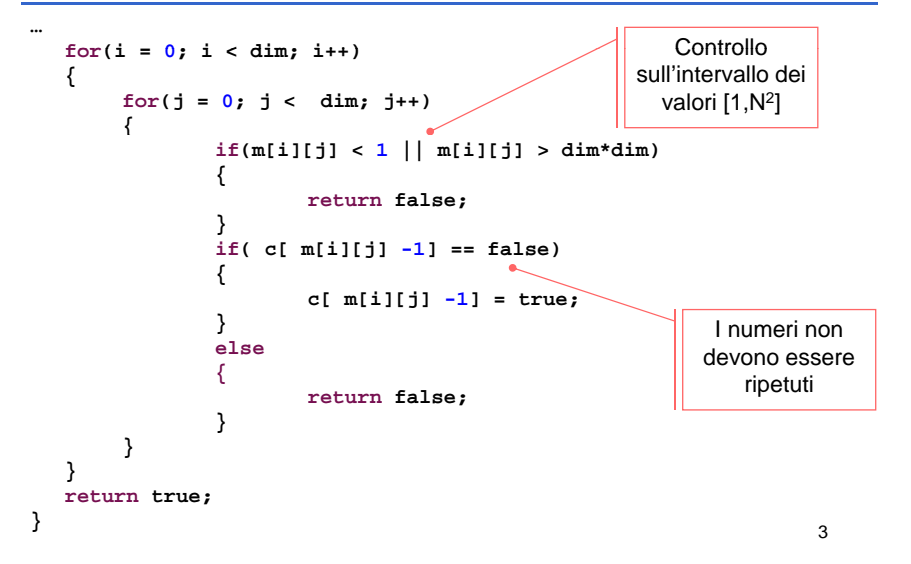

# Esercizio 1 - Soluzione (3)

- Essendo il calcolo su righe <sup>e</sup> colonne molto simile realizziamo simile, *un'unica funzione sufficientemente generica*
	- La somiglianza è dovuta al fatto che la matrice è quadrata
	- Un ulteriore parametro di questa funzione indica se il conteggio va effettuato sulle righe o sulle colonne

**boolean verifyRows(matrice m, int dim, int\* sum) { return verify(m, dim, true, sum); } boolean verifyColumns(matrice m, int dim, int\* sum) { return verify(m, dim, false, sum); }**

#### Esercizio 1 - Soluzione (4)

**boolean verify(matrice m, int dim, boolean verifyRows, int\* sum) { int i, j, partial; \*sum = -1;**  $for(i = 0; i < dim; i++)$ **{ partial = 0; for(j = 0; j < dim; j++) { if(verifyRows) partial = partial + m[i][j]; else** $partial = partial + m[j][i];$ **} if(\*sum < 0) \*sum = partial;** else if (\*sum != partial) **|| |nizializzazi return false; } return true; }** Inizializzazione della somma**Sercizio 1 - Soluzione (4)**<br> **Esercizio 1 - Soluzione (5)**<br> **Esercizio 1 - Soluzione (5)**<br> **Esercizio 1 - Soluzione (5)**<br> **Esercizio 1 - Soluzione m**, int dim, int<br> **Esercizio 1 - Soluzione m**, int dim, int<br> **Esercizio 1** 

```
boolean verifyDiagonals(matrice m, int dim, int* sum)
{
  int i, j, sum2   = 0;
  *sum = 0;
  for(i = 0; i < dim; i++)*sum = *sum + m[i][i];for(i = 0; i < dim; i++)sum2 = sum2 + m[i][dim-i-1];return (*sum == sum2);
}
```
### Esercizio 1 - Soluzione (6)

5

7

Definizione dei codici di ritorno della funzione

```
#define RESULT int  RESULT
```
**#define NOT WELL FORMED 0; NOT\_WELL\_FORMED #define ROWS\_CHECK\_FAILED 1; #d fi COLUMNS CHECK FAILED 2 #define COLUMNS\_CHECK\_FAILED 2; #define DIAGONALS\_CHECK\_FAILED 3; #define DIFFERENT\_SUM 4; #define MAGIC 5;**

## Esercizio 1 - Soluzione (7)

**RESULT magicSquared( matrice m, int dim,**

**{**

**…**

**int\*magic\_constant)**

```
boolean result;  
int sum, sum2;
result = verifyMatrix(m, dim);
if(!result) 
     return NOT_WELL_FORMED;
result = verify ( , , ); Rows(m, dim, &sum);
if(!result)
     return ROWS_CHECK_FAILED;
result if C l ( di & 2) lt = verifyColumns(m, dim, &sum2);
if(!result)
     return COLUMNS
_
CHECK
_FAILED;
 _
```
6

## Esercizio 1 - Soluzione (8)

```
if(sum != sum2)
       return DIFFERENT_SUM;
  result = verifyDiagonals(m, dim, &sum2);
  if(!result)
       return DIAGONALS CHECK FAILED; DIAGONALS_CHECK_FAILED;
  if(sum != sum2)
       return DIFFERENT_SUM;
  *magic_constant = sum;
   return MAGIC;
}
```
#### Esercizio 2: Algoritmi di ordinamento

#### **"Astrazione" degli algoritmi di ordinamento**

- **Implementare i diversi algoritmi di ordinamento, facendo in ordinamento** modo di *astrarre completamente dal tipo degli elementi de etto e l vettore*
- **Fare anche in modo che vengano stampate delle** *statistiche sul numero di confronti e di scambi*effettuati
- Testare la soluzione su un vettore di interi, un vettore di caratteri, un vettore di stringhe

#### Esercizio 2 - elementdef.h

■ Nel caso di interi...

**#ifndef ELEMENTDEF #define ELEMENTDEFtypedef int Element; #endif**

 $\blacksquare$  Nel caso di stringhe…

**#ifndef ELEMENTDEF#define ELEMENTDEFtypedef char\* Element; #endif**

## Esercizio 2 - element.h

#### **#ifndef ELEMENT#define ELEMENTint compare(Element e1, Element e2); void swap(Element \*e1, Element \*e2); void assign(Element \*lvalue, Element rvalue); void printElement(Element e); void printStatistics(); #endif**

#### 11

9

10

## Esercizio 2 - element.c (1)

```
#include "elementdef.h"#include <stdio.h>#include <string.h> //se il tipo è stringa…
```
**int compareCounter = 0; int swapCounter = 0;**

```
void incrementCompareCounter()
```

```
compareCounter++;
```

```
}
```
**{**

```
void incrementSwapCounter()
```
**{ swapCounter++;**

**}**

13

# Esercizio 2 - element.c (2)

```
void assig( , ) n Element *lvalue, Element rvalue)
{
  *lvalue = rvalue;
}
void swap(Element *e1, Element *e2)
{
 Element tmp;
 assign(&tmp, *e1);
 assi ( 1 * 2) ign(e1, *e2);
 assign(e2, tmp);
 incrementSwapCounter();
} 14
```
# Esercizio 2 - element.c (3)

```
■ Nel caso di interi...
  int compare(Element e1, Element e2)
  {
      incrementCompareCounter();
      return e1 - e2;
  }
  void p () rintElement(Element e)
  {
      printf("%d\n", e);
  }
■ Nel caso di stringhe...
  int compare(Element e1, Element e2)
  {
      incrementCompareCounter();
      return strcmp(e1, e2);
  }
  // e ovviamente printElement con %s
```
## Esercizio 2 - altri header

```
\blacksquare commondef.h
 #ifndef COMMONDEF#define COMMONDEF#define DIM 20typ y[ ]; edef Element Array[DIM];
 #endif\blacksquare sort.h.
 void printArray(Array a, int dim);
 void naiveSort(Array a, int dim);
  // e tutti gli altri tipi di sort…
g p
```
#### Esercizio 2 – ad esempio printArray

17

```
#include "elementdef.h"
#include "commondef.h"
#include "element.h"#include <stdio.h>
void printArray(Array a, int dim)
{
  iti n
t
i;
  printf("---VETTORE---\n");
  for(i = 0; i < dim; i++) 

     printElement(a[i]);
printf("-------------
\
n");
printf(
\n );}
```
#### Esercizio 2 – ad esempio naiveSort

```
void naiveSort(Array a, int dim)
{
  int j, i, posmin;
  Element min;
  for (j = 0; j < dim; j++){
      posmin = j;
      for ( assign(\&min, a[j]), i = j + 1; i < dim; i++){
             if(compare(a[i], min) < 0)
             {
                    posmin = i;
                    assign(&min, a[i]);
             }
      }
      if (posmin != j)
             swap(&a[j], &a[posmin]);
                                                         18
  }
}
```